## **МИНИСТЕРСТВО СЕЛЬСКОГО ХОЗЯЙСТВА РОССИЙСКОЙ ФЕДЕРАЦИИ**

Федеральное государственное бюджетное образовательное учреждение высшего образования **«КУБАНСКИЙ ГОСУДАРСТВЕННЫЙ АГРАРНЫЙ УНИВЕРСИТЕТ ИМЕНИ И. Т. ТРУБИЛИНА»**

## ИНСТИТУТ ЦИФРОВОЙ ЭКОНОМИКИ И ИННОВАЦИЙ

**кор Мих итута цифровой** и инноваций. **DOWNERS LINE** В.А. Семидоцкий 2022 г.

# **Рабочая программа дисциплины**

## **Интернет-технологии ведения бизнеса**

**Направление подготовки 38.04.01 Экономика**

**Направленность Цифровая экономика в АПК**

**Уровень высшего образования Магистратура**

> **Форма обучения Очная, заочная**

> > **Краснодар 2022**

Рабочая программа дисциплины «Интернет-технологии ведения бизнеса» разработана на основе ФГОС ВО 38.04.01 Экономика, утвержденного приказом Министерства науки и высшего образования Российской Федерации 11 августа 2020 г. № 939.

Автор: канд. экон. наук, доцент  $\ell$  |  $\ell$ <sup>2</sup> | С. Н. Косников

Рабочая программа обсуждена и рекомендована к утверждению решением кафедры цифровой экономики от 16 июня 2022 г., протокол № 14.

Заведующий кафедрой

профессор В. А. Семидоцкий

Рабочая программа одобрена на заседании методической комиссии Института цифровой экономики и инноваций, протокол от 13 июня 2022 г, протокол №8.

Председатель методической комиссии

д-р экон. наук, профессор  $\left(\frac{1}{\sqrt{2}}\right)^{1/2}$  В. А. Семидоцкий

Руководитель основной профессиональной образовательной программы,

д-р экон. наук, профессор В. А. Семидоцкий

### **1 Цель и задачи освоения дисциплины**

**Целью** освоения дисциплины «Интернет-технологии ведения бизнеса» является формирование комплекса знаний практической работы в области электронного бизнеса: научить осуществлять поиск поставщиков и потребителей, проводить заключение договоров и оплату через интернет; разрабатывать бизнес-план по созданию собственного электронного бизнеса; улучшать позиции традиционного бизнеса с помощью интернет-технологий.

#### **Задачи дисциплины**

– знать основные телекоммуникационных и интернет-технологий, как основы для создания электронного бизнеса;

– знать виды и модели электронного бизнеса;

– изучить основ интернет-трейдинга, интернет маркетинга, интернет банкинга;

– уметь создавать интернет сайты с помощью редакторов, без использования языков программирования;

– владеть навыками работы на электронной торговой площадке;

– владеть навыками создания электронного магазина с помощью программы-конструктора;

**–** владеть навыками по разработке бизнес-плана для электронного бизнеса.

# **2 Перечень планируемых результатов обучения по дисциплине, соотнесенных с планируемыми результатами освоения ОПОП ВО**

### **В результате освоения дисциплины формируются следующие компетенции:**

ПК-7 – Способен на основе цифровых технологий формировать модели поведения потребителей, ситуаций на рынке, сценариев конкурентной борьбы

ПК-8 – Способен искать нужные источники информации и данные, воспринимать, анализировать, запоминать и передавать информацию с использованием цифровых средств, а также с помощью алгоритмов при работе с полученными из различных источников данными с целью эффективного использования полученной информации для решения задач в области АПК

## **3 Место дисциплины в структуре ОПОП ВО**

«Интернет-технологии ведения бизнеса» является дисциплиной части, формируемой участниками образовательных отношений, ОПОП ВО подготовки обучающихся по направлению 38.04.01 Экономика, направленность «Цифровая экономика в АПК».

# **4 Объем дисциплины (144 часа, 4 зачетные единицы)**

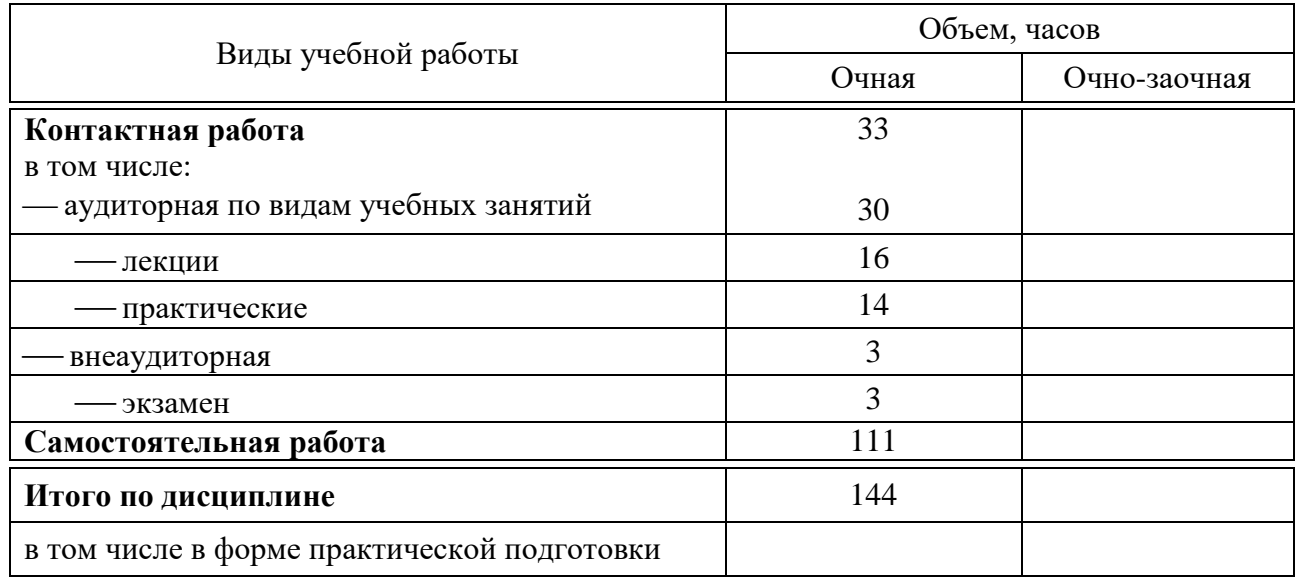

# **5 Содержание дисциплины**

По итогам изучаемой дисциплины обучающиеся сдают экзамен.

Дисциплина изучается на 2 курсе, в 3 семестре по учебному плану очной формы обучения.

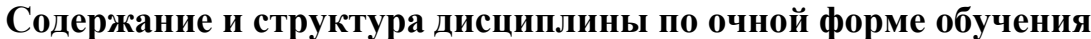

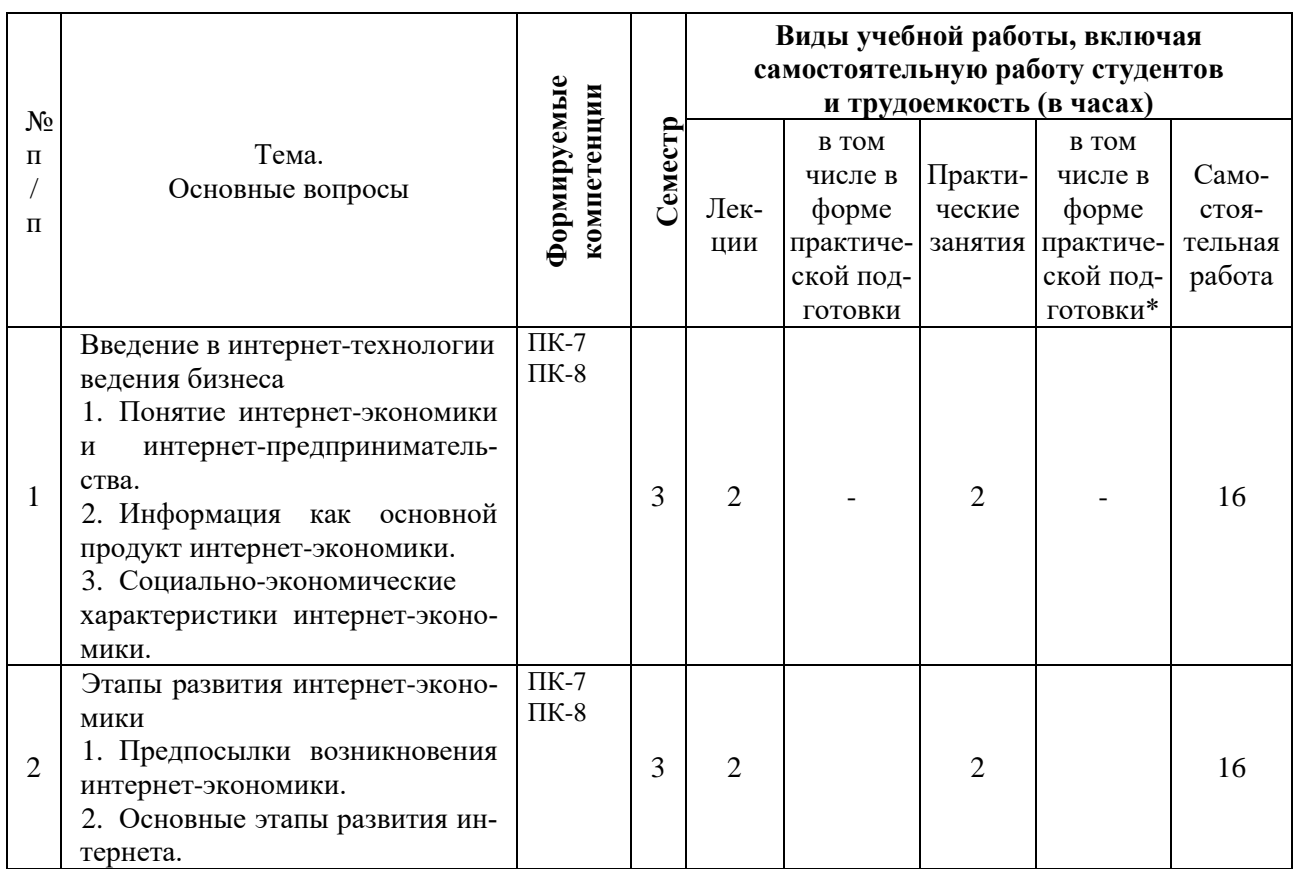

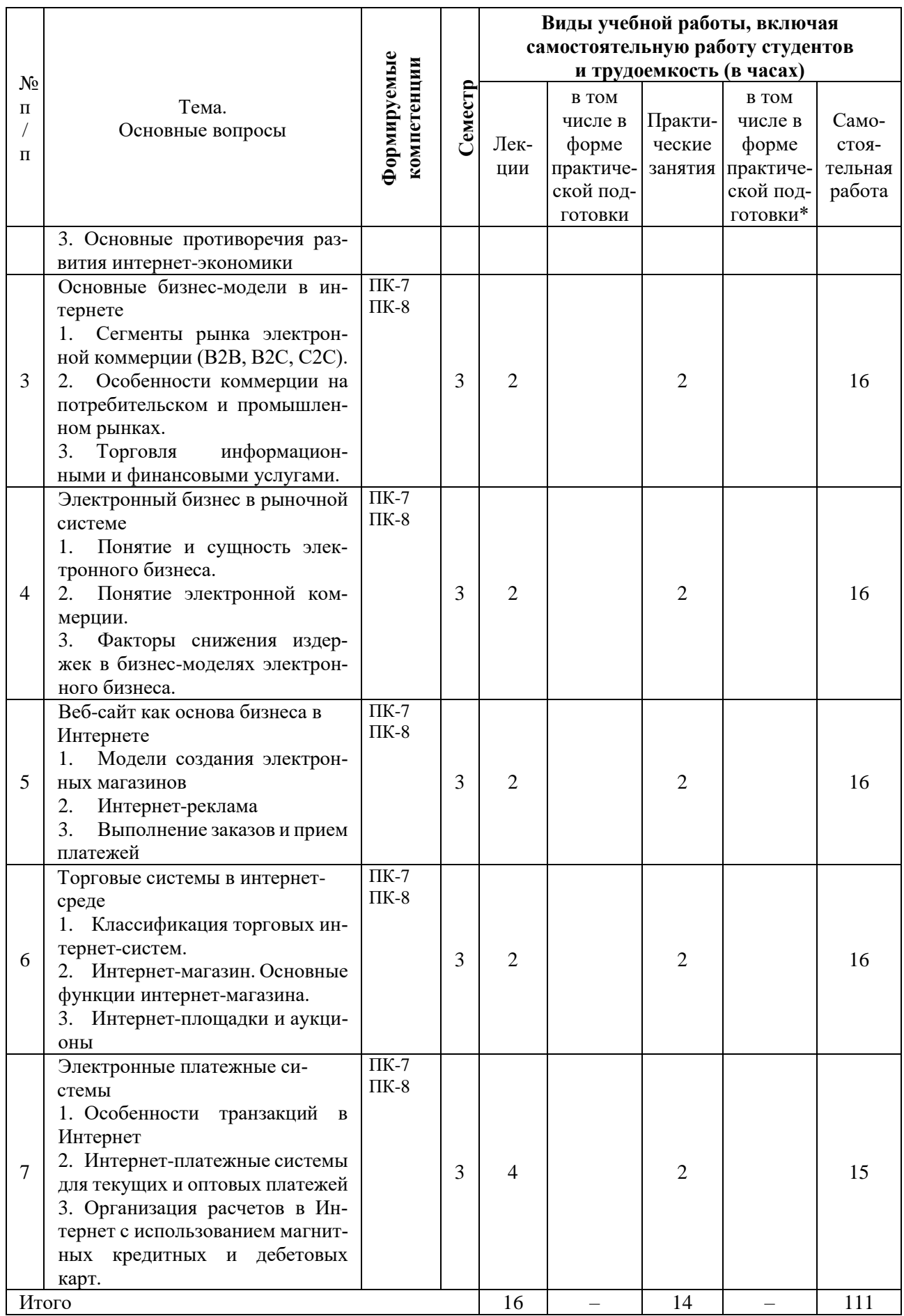

# **6 Перечень учебно-методического обеспечения для самостоятельной работы обучающихся по дисциплине**

1. Интернет-технологии ведения бизнеса : метод. рекомендации по самостоятельной работе/ сост. С. Н. Косников. – Краснодар : КубГАУ, 2022. – 64 с. URL: (подготовлено для размещения на портал)

2. Интернет-технологии ведения бизнеса : метод. рекомендации для практических занятий / сост. С. Н. Косников. – Краснодар : КубГАУ, 2022. – 79 с. URL: (подготовлено для размещения на портал)

## **7 Фонд оценочных средств для проведения промежуточной аттестации**

#### **7.1 Перечень компетенций с указанием этапов их формирования в процессе освоения ОПОП ВО**

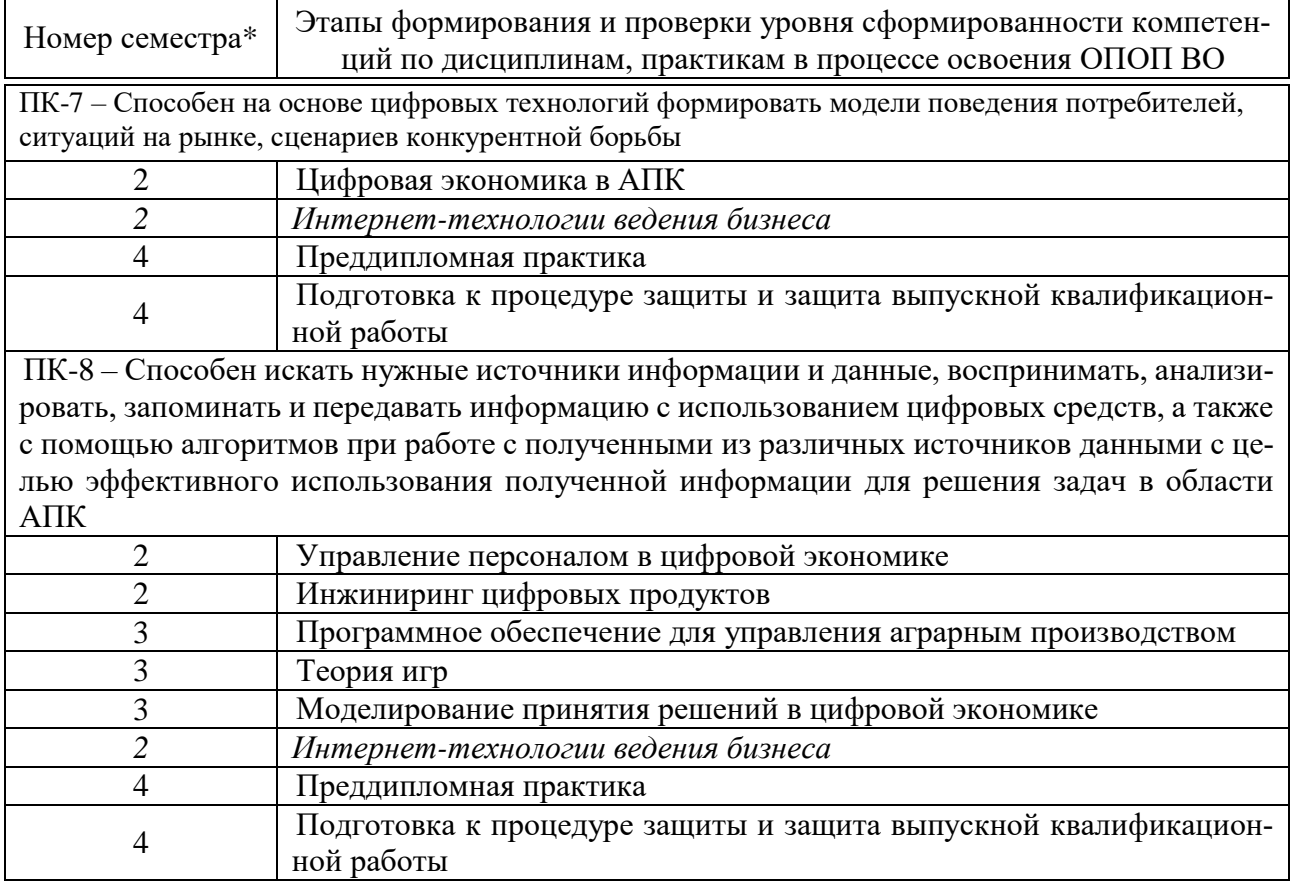

\* номер семестра соответствует этапу формирования компетенции

### **7.2 Описание показателей и критериев оценивания компетенций на различных этапах их формирования, описание шкалы оценивания**

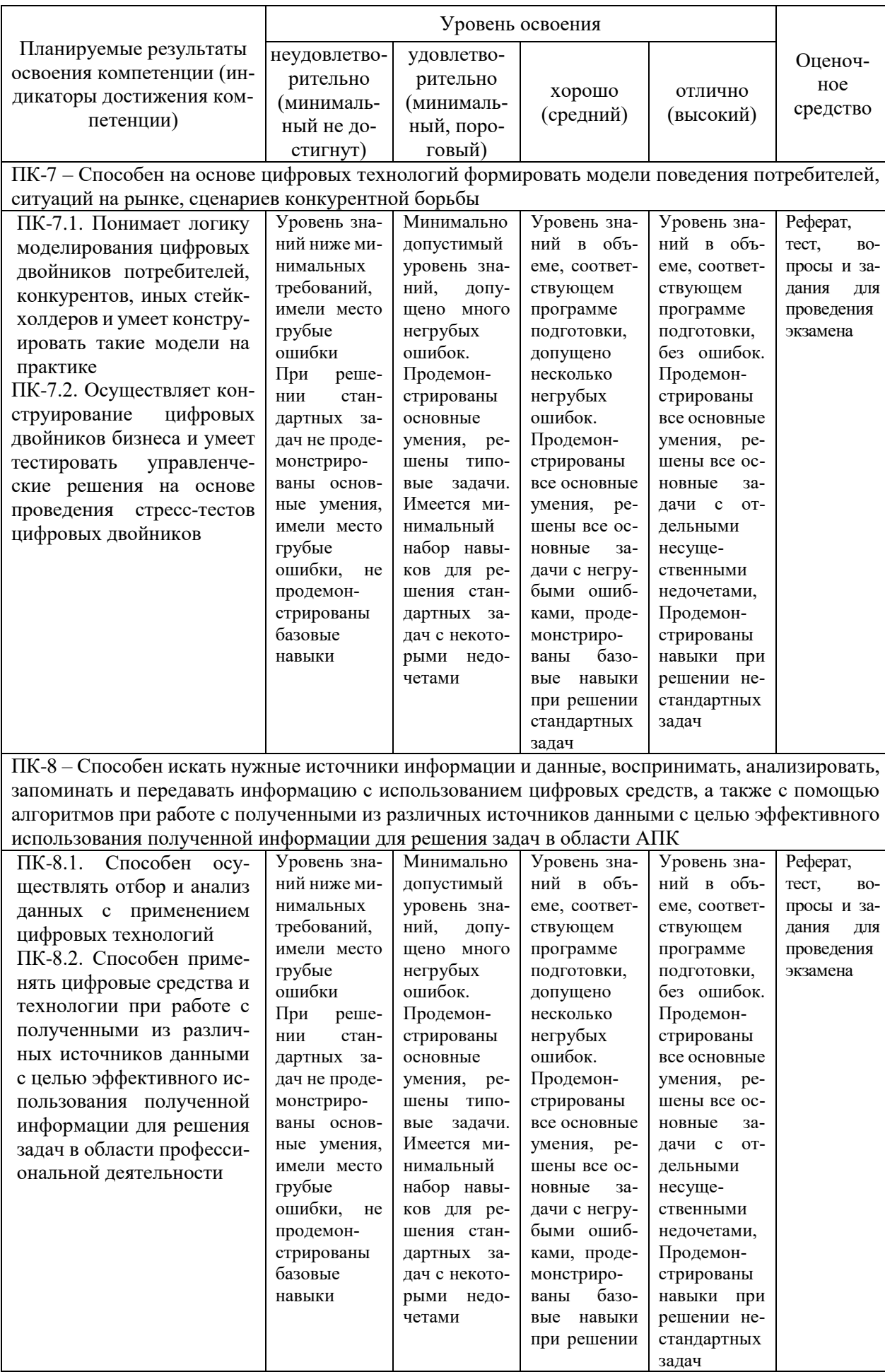

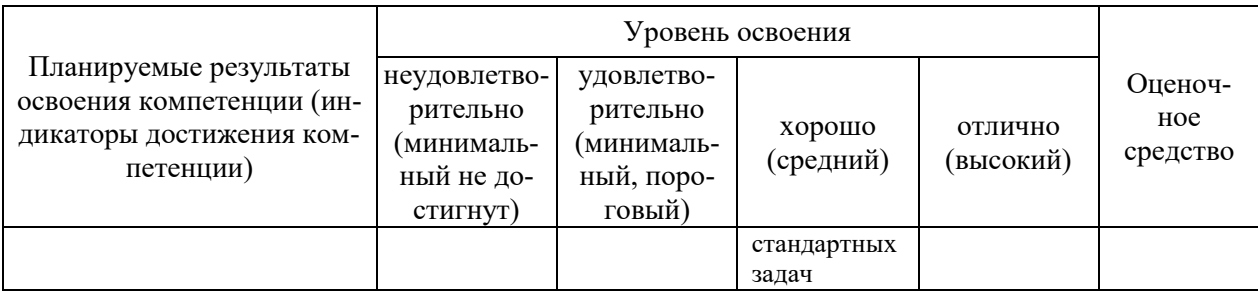

**7.3 Типовые контрольные задания или иные материалы, необходимые для оценки знаний, умений, навыков, характеризующих этапы формирования компетенций в процессе освоения ОПОП ВО**

#### **Оценочные средства для текущего контроля**

*Компетенция – ПК-7 – Способен на основе цифровых технологий формировать модели поведения потребителей, ситуаций на рынке, сценариев конкурентной борьбы* 

#### **Темы рефератов (приведены примеры)**

1. Виды (модели) электронной коммерции. Развитие электронной коммерции в мире и России, Иркутской области.

2. Виды доступа к Интернет. Адресация в IP сетях. Доменное имя. Протоколы.

3. Виды электронного бизнеса и их краткая характеристика.

4. Влияние глобализации экономики на формирование виртуальных сообществ.

5. Влияние электронной коммерции на поведение покупателей.

6. Защита прав потребителей в сфере электронной коммерции в праве РФ

7. Интернет-банкинг. Системы дистанционного банковского обслуживания.

8. Интернет-биржа Forexite: заключение сделок, просмотр открытой позиции, прибыли или убытка, добавление депозита и снятие полученной прибыли, использование тренажера для начинающих трейдеров

9. Использование электронной коммерции в розничных сетевых торговых фирмах.

10. Коммерческая тайна в процессе осуществления электронной коммерции.

11. Корпоративная торговая площадка. Реализация ЭК В2В в корпоративных информационных системах.

12. Мобильные средства ведения электронного бизнеса.

13. Модели электронного бизнеса: модель Интернет бизнеса, модель расширения существующего бизнеса в Интернет, информационная модель.

14. Обзор популярных Браузеров. Службы Интернет.

15. Обзор программных средств и стандартов для разработки Web-сайта.

16. Обзор систем электронных биржевых торгов.

17. Особенности использования электронной коммерции в малом бизнесе.

18. Особенности развития электронной коммерции в Европейских странах.

19. Отличительные особенности нормативно-правового обеспечения в зарубежных странах

20. Перспективы глобализации электронной коммерции.

21. Понятие электронного бизнеса. Преимущества электронного бизнеса. Причины перехода в киберпространство

22. Понятие электронного фондового рынка, Интернет-трейдинга. Технология работы на электронных фондовых рынках.

23. Правовое регулирование Интернет-банкинга в РФ

24. Правовое регулирование использования электронной подписи в РФ.

25. Правовое регулирование электронной коммерции в РФ

26. Проблемы правового регулирования отношений в сфере электронной коммерции с участием иностранного элемента в РФ.

27. Программные средства для создания электронных магазинов. Краткий обзор программных продуктов для создания Интернет-магазина.

28. Реклама товаров и услуг в Интернет.

29. Российские платежные системы. PayCash, Webmoney, CyberPlat и др. Сравнение технологий оплаты и уровня их безопасности.

30. Содержание (контент) сайта. Обратная связь. Часто задаваемые вопросы. Общие правила дизайна. Обновление сайта.

31. Составные элементы Web- сайта. Определение целей и задач сайта. Определение структуры сайта. Навигация по сайту. Основные правила и рекомендации по созданию сайта.

32. Специфика моделей электронной коммерции в сфере услуг.

33. Стандарты электронного бизнеса. Стандарты классификации товаров и услуг. Стандарты UN/EDIFACT и технология XML.

34. Статус и механизм использования электронных денег в праве РФ.

35. Требования к электронным системам оплаты. Применение электронных систем оплаты в бизнесе. Виды систем оплаты в Интернет. Использование кредитных карточек. Смарт-карты. Электронная наличность.

36. Экономические предпосылки развития электронного бизнеса.

37. Электронная коммерция бизнес-бизнес (В2В). Структура В2В-компании.

38. Электронная коммерция бизнес-клиент (В2С). Структура В2С-компании.

39. Электронные магазины. Виды электронных магазинов. Витрина. Магазин. Торговая информационная система.

40. Электронные торговые площадки.

41. Технологии работы на электронных биржах и торговых площадках.

### **Тесты (приведены примеры)**

1. Что собой представляет концепция MRP?

А) планирование производственных ресурсов

Б) создание единого хранилища данных, содержащего всю деловую информацию, накопленную организацией в процессе ведения деловых операций

В) учет затрат предприятия

2.Что включает стандарт CSRP?

А) полный цикл от проектирования будущего изделия, с учетом требований заказчика, до гарантийного и сервисного обслуживания после продажи

Б) планирование загрузки производственных линий современных предприятий

В) расчет себестоимости и цены единицы товара

3. Что включает протокол TCP/IP?

А) транспортный протокол

Б) адресный протокол

В) пользовательский протокол

4. Перечислите виды бизнес-операций в электронной среде:

А) установление контакта, обмен информацией, предпродажная и послепродажная поддержка, акт продажи, оплата покупки, создание виртуального предприятия, реализация самостоятельных бизнес-процессов

Б) электронный магазин, электронная реклама, информационный портал, платежные системы

В) виртуальный магазин, баннерная реклама, интернет-маркетинг

5. Перечислите основные принципы функционирования Internet – экономики:

А) принцип положительной обратной связи; принцип полноты; принцип бесплатности; принцип приверженности (лояльности); принцип переоценки ценностей; принцип обратного ценообразования

Б) принцип экспоненты; принцип переломных точек. принцип возрастающего эффекта

В) принцип глобализации; принцип хаоса; принцип анархии; принцип клонирования

Г) принцип системности; принцип доступности; принцип эффективности; принцип информированности

Д) принцип интегративности; принцип научности; принцип прагматичности; принцип взаимодействия спроса и предложения; принцип равновесия

7. К основным видам электронной экономической деятельности относятся:

А) электронный маркетинг; создания электронных магазинов

Б) коммерческие операции; организация распределенного совместного производства продукции

В) администрирование бизнеса; транспортное обслуживание;

Г) ведение бухгалтерского учета; разрешение конфликтных ситуаций и спорных вопросов

Д) консалтинговые услуги; аудит отдельных сторон деятельности

Е) производство товаров; транспортировка грузов; коммунальные услуги

8. Что такое Транзакция?

А) деловая операция

Б) сделка в сети

В) взаимодействие двух участников в сети

9. Перечислите основные проблемы правового обеспечения в электронной коммерции:

А) проблема защиты средств индивидуализации

Б) правовая неразрешенность вопроса об отнесении или неотнесении к средствам индивидуализации доменного имени в сети Интернет

В) проблемы защиты исключительных прав на программы

Г) неопределенность правового статуса электронных (цифровых) версий традиционных средств массовой информации

Е) регулирование трудовых отношений в виртуальном коллективе

10. Организация работы в среде электронного бизнеса основана на формировании следующих уровней:

А) концептуальный, логический, физический, технический, ресурсный, транспортный

Б) пользовательский, представления, сеансовый, транспортный, сетевой, соединений, физический

В) информационный, программный, технический, технологический, сетевой, администрирования

11. Перечислите основные компоненты инфраструктуры сетевой экономики:

А) компоненты инфраструктуры системы электронной коммерции, разновидности организационных форм

Б) программное обеспечение, сети, пользователи, техническое обеспечение, доступ к данным

В) провайдер, сетевые ресурсы, информационные ресурсы, представители электронного бизнеса

12. Основными элементами инфраструктуры системы электронной коммерции являются:

А) специальное ПО; СУБД; телекоммуникация и связь

Б) почтовые службы, службы доставки, курьерские службы, транспортные службы

В) виртуальная банковская система; специальные платежные системы; финансовые институты; система налогообложения и таможенных тарифов

Г) биржи труда и сырьевые биржи; фондовые биржи и финансовые биржи

Д) автоматизированное складское хозяйство; система доставки товаров и оказания услуг; служба маркетинга

Е) система безопасности актов купли-продажи; юридическое, правовое обеспечение

13. Выделите наиболее полный перечень организационно-экономических моделей электронного бизнеса:

А) модели B2B, B2C, B2A, C2A, C2C, В2G, G2C, G2G

Б) модели В2В, С2В, А2С, А2А

В) модели B2B, B2C, B2A, C2A, C2C, С2В, А2В, А2С

14. Какие из перечисленных параметров не учитываются в Экономико- организационной модели определения цены на виртуальные продукты:

А) базовая цена произведенного продукта (товара)

Б) количество рассматриваемых аналогов оцениваемого продукта

В) обобщенные оценки стратегий продвижения и распределения фирмпроизводителей продуктов и их аналогов

Г) параметры спроса (прогнозируемое количество продаж товара, верхний и нижний пределы цены для потребителей)

Д) вектор составляющих затрат (производство, продвижение, сервисное обслуживание)

15. Какие модели, ориентированы на бизнес-партнера:

А) электронная реклама

Б) электронная торговля

В) информационные услуги

Г) электронное здравоохранение

Е) платежные системы

#### **Вопросы и задания для проведения промежуточного контроля**

*Компетенция: ПК-8 – Способен искать нужные источники информации и данные, воспринимать, анализи-ровать, запоминать и передавать информацию с использованием цифровых средств, а также с помощью алгоритмов при работе с полученными из различных источников данными с це-лью эффективного использования полученной информации для решения задач в области АПК*

#### *Вопросы к экзамену:*

1. Виды финансовых Интернет-услуги и их особенности.

2. Влияние электронной коммерции на глобализацию экономических процессов.

3. Влияние электронной коммерции на деятельность современных компаний и финансовых посредников.

4. Влияние электронной коммерции на традиционные формы розничной торговли.

5. Влияние электронной коммерции на трансформацию организационноуправленческих моделей бизнес-систем.

6. Внутриорганизационные информационные системы: назначение и структура.

7. Измерение эффективности электронной коммерции.

8. Интернет-трейдинг как новый вид финансовых услуг в России.

9. Информационные системы как элемент электронной коммерции.

10. Инфраструктура электронной коммерции.

11. Использование Интернет-рекламы и индивидуального маркетинга.

12. Исследование товарных рынков в электронной коммерции.

13. Исследование товарных рынков в электронной коммерции.

14. Их определение и сущность.

15. Критерии выбора используемых платежных средств.

16. Методы государственного регулирования электронной коммерции в развитых странах и России.

17. Методы исследования рынка в электронной коммерции.

18. Модели создания и развития электронных магазинов.

19. недостатки.

20. Необходимые и достаточные условия развития электронной коммерции.

21. Обеспечение безопасности при расчетах в Интернете.

22. Основные положения ФЗ РФ «Об электронной цифровой подписи».

23. Особенности мониторинга потребительского рынка в условиях электронной коммерции.

24. Особенности российских Интернет-магазинов.

25. Особенности электронной коммерции в сфере интеллектуальной собственности.

26. Перспективы развития электронных рынков.

27. Планирование долговременных транзакций.

28. Платежные системы и повышение их надежности как предпосылка развития электронной коммерции.

29. Подходы к оценке электронного бизнеса и финансовых рисков.

30. Понятие электронных рынков, их виды и особенности.

31. Предпосылки развития электронной коммерции.

32. Преимущества и недостатки электронной коммерции.

33. Проблемы защиты интересов покупателя и продавца в электронной коммерции

34. Процесс электронной коммерции: основные этапы.

35. Расчеты с использованием «электронных кошельков». Преимущества и

36. Расчеты с использованием кредитных и дебетовых карт. Преимущества и недостатки.

37. Расчеты с использованием электронных наличных. Преимущества и недостатки.

38. Расчеты с использованием электронных чеков. Преимущества и недостатки.

39. Регулирование проблем невыполнения обязательств по электронным сделкам (мировой и отечественный опыт).

40. Роль Интернет в развитии электронной коммерции.

41. Сегмент B2B и его характеристика.

42. Сегмент B2C и его характеристика.

43. Сегмент C2C и его характеристика.

44. Сегменты рынка электронной коммерции и их особенности.

45. Смарт-карта как перспективное средство платежа в Интернете.

46. Совершенствование технологии продаж через Интернет.

47. Современные формы домашнего банкинга. Интернет-банкинг в развитых странах и России.

48. Состояние и перспективы развития электронной коммерции в России.

49. Состояние и перспективы трансформации розничной торговли в электронную форму.

50. Стратегическое планирование в электронной коммерции

51. Типология электронной коммерции

52. Традиционный и электронный бизнес: общие и отличительные черты.

53. Транзакции в Интернет и требования к платежным системам.

54. Эволюция дизайна веб-сайтов предпринимательских структур.

55. Экономические перспективы развития электронной коммерции в развитых странах и России.

56. Электронная коммерция в розничной торговле.

57. Электронная коммерция и ее влияние на национальную экономику.

58. Электронная коммерция: безопасность и риски.

59. Электронные бизнес-модели в предпринимательстве.

60. Электронный бизнес и электронная коммерция как новые экономические явления.

### **7.4 Методические материалы, определяющие процедуры оценивания знаний, умений, навыков, характеризующих этапы формирования компетенций**

Контроль освоения дисциплины и оценка знаний обучающихся производится в соответствии с Пл КубГАУ 2.5.1 «Текущий контроль успеваемости и промежуточной аттестации обучающихся».

**Критериями оценки реферата** являются: новизна текста, обоснованность выбора источников литературы, степень раскрытия сущности вопроса, соблюдения требований к оформлению.

Оценка «**отлично**» – выполнены все требования к написанию реферата: обозначена проблема и обоснована её актуальность; сделан анализ различных точек зрения на рассматриваемую проблему и логично изложена собственная позиция; сформулированы выводы, тема раскрыта полностью, выдержан объём; соблюдены требования к внешнему оформлению.

Оценка «**хорошо**» – основные требования к реферату выполнены, но при этом допущены недочёты. В частности, имеются неточности в изложении материала; отсутствует логическая последовательность в суждениях; не выдержан объём реферата; имеются упущения в оформлении.

Оценка «**удовлетворительно**» – имеются существенные отступления от требований к реферированию. В частности: тема освещена лишь частично; допущены фактические ошибки в содержании реферата; отсутствуют выводы.

Оценка «**неудовлетворительно**» – тема реферата не раскрыта, обнаруживается существенное непонимание проблемы или реферат не представлен вовсе.

#### **Критерии оценки знаний при проведении тестирования**

Оценка «**отлично**» выставляется при условии правильного ответа студента не менее чем на 85 % тестовых заданий;

Оценка «**хорошо**» выставляется при условии правильного ответа студента не менее чем на 70 % тестовых заданий;

Оценка «**удовлетворительно**» выставляется при условии правильного ответа студента не менее чем на 51 %;

Оценка «**неудовлетворительно**» выставляется при условии правильного ответа студента менее чем на 50 % тестовых заданий.

Результаты текущего контроля используются при проведении промежуточной аттестации.

## **Вопросы и задания для экзамена Критерии оценки на экзамене**

**Оценка «отлично»** выставляется обучающемуся, который обладает всесторонними, систематизированными и глубокими знаниями материала учебной программы, умеет свободно выполнять задания, предусмотренные учебной программой, усвоил основную и ознакомился с дополнительной литературой, рекомендованной учебной программой. Как правило, оценка «отлично» выставляется обучающемуся усвоившему взаимосвязь основных положений и понятий дисциплины в их значении для приобретаемой специальности, проявившему творческие способности в понимании, изложении и использовании учебного материала, правильно обосновывающему принятые решения, владеющему разносторонними навыками и приемами выполнения практических работ.

**Оценка «хорошо»** выставляется обучающемуся, обнаружившему полное знание материала учебной программы, успешно выполняющему предусмотренные учебной программой задания, усвоившему материал основной литературы, рекомендованной учебной программой. Как правило, оценка «хорошо» выставляется обучающемуся, показавшему систематизированный характер знаний по дисциплине, способному к самостоятельному пополнению знаний в ходе дальнейшей учебной и профессиональной деятельности, правильно применяющему

теоретические положения при решении практических вопросов и задач, владеющему необходимыми навыками и приемами выполнения практических работ.

**Оценка «удовлетворительно»** выставляется обучающемуся, который показал знание основного материала учебной программы в объеме, достаточном и необходимым для дальнейшей учебы и предстоящей работы по специальности, справился с выполнением заданий, предусмотренных учебной программой, знаком с основной литературой, рекомендованной учебной программой. Как правило, оценка «удовлетворительно» выставляется обучающемуся, допустившему погрешности в ответах на экзамене или выполнении экзаменационных заданий, но обладающему необходимыми знаниями под руководством преподавателя для устранения этих погрешностей, нарушающему последовательность в изложении учебного материала и испытывающему затруднения при выполнении практических работ.

**Оценка «неудовлетворительно»** выставляется обучающемуся, не знающему основной части материала учебной программы, допускающему принципиальные ошибки в выполнении предусмотренных учебной программой заданий, неуверенно с большими затруднениями выполняющему практические работы. Как правило, оценка «неудовлетворительно» выставляется обучающемуся, который не может продолжить обучение или приступить к деятельности по специальности по окончании университета без дополнительных занятий по соответствующей дисциплине.

#### **8 Перечень основной и дополнительной учебной литературы**

#### **Основная учебная литература**

1. Лапидус, Л. В. Цифровая экономика: управление электронным бизнесом и электронной коммерцией : учебник / Л.В. Лапидус. — Москва : ИНФРА-М, 2021. — 479 с. — (Высшее образование: Бакалавриат). — DOI 10.12737/textbook\_5ad4a78dae3f27.69090312. - ISBN 978-5-16-013640-0. - Текст : электронный. - URL:<https://znanium.com/catalog/product/1241988>

2. Управление бизнесом в цифровой экономике: вызовы и решения : монография / под ред. И. А. Аренкова, Т. А. Лезиной, М. К. Ценжарик, Е. Г. Черновой. - Санкт-Петербург : СПбГУ, 2019. - 360 с. - ISBN 978-5-288-05966-7. - Текст : электронный. - URL:<https://znanium.com/catalog/product/1244177>

#### **Дополнительная учебная литература**

1. Современные информационно-коммуникационные технологии для успешного ведения бизнеса : учебное пособие / Ю.Д. Романова, Л.П. Дьяконова, Н.А. Женова [и др.]. — 2-е изд., испр. и доп. — Москва : ИНФРА-М, 2021. — 257 с. + Доп. материалы [Электронный ресурс]. — (Учебники для программы МВА). — DOI 10.12737/1073931. - ISBN 978-5-16-017053-4. - Текст : электронный. - URL:<https://znanium.com/catalog/product/1073931>

2. Цифровой бизнес : учебник / под науч. ред. О. В. Китовой. — Москва : ИНФРА-М, 2021. — 418 с. — (Высшее образование: Магистратура). - ISBN 978- 5-16-013017-0. - Текст : электронный. - URL: <https://znanium.com/catalog/product/1659834>

3. Маркова, В. Д. Цифровая экономика : учебник / В.Д. Маркова. — Москва : ИНФРА-М, 2021. — 186 с. — (Высшее образование: Бакалавриат). — DOI 10.12737/textbook\_5a97ed07408159.98683294. - ISBN 978-5-16-013859-6. - Текст : электронный. - URL:<https://znanium.com/catalog/product/1215151>

4. Управление бизнесом в цифровой экономике: вызовы и решения : монография / под ред. И. А. Аренкова, Т. А. Лезиной, М. К. Ценжарик, Е. Г. Черновой. - Санкт-Петербург : СПбГУ, 2019. - 360 с. - ISBN 978-5-288-05966-7. - Текст : электронный. - URL:<https://znanium.com/catalog/product/1244177>

5. Интернет-технологии ведения бизнеса: учеб.метод. пособие / С. Н. Косников. – Краснодар: КубГАУ, 2013. – 68 с. URL: [https://edu.kubsau.ru/file.php/118/01\\_INTERNET-](https://edu.kubsau.ru/file.php/118/01_INTERNET-TEKHNOLOGII_VEDENIJA_BIZNESA.pdf)[TEKHNOLOGII\\_VEDENIJA\\_BIZNESA.pdf](https://edu.kubsau.ru/file.php/118/01_INTERNET-TEKHNOLOGII_VEDENIJA_BIZNESA.pdf)

## **9 Перечень ресурсов информационно-телекоммуникационной сети «Интернет»**

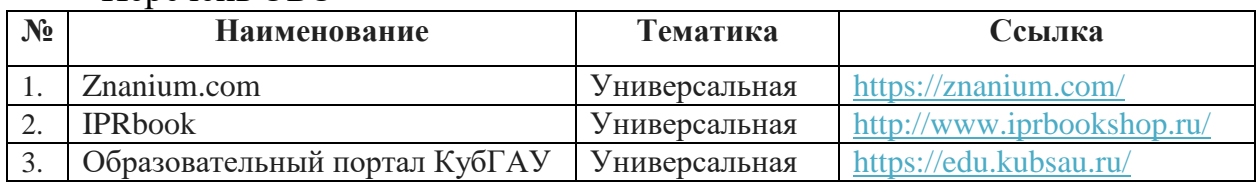

#### Перечень ЭБС

Перечень Интернет сайтов:

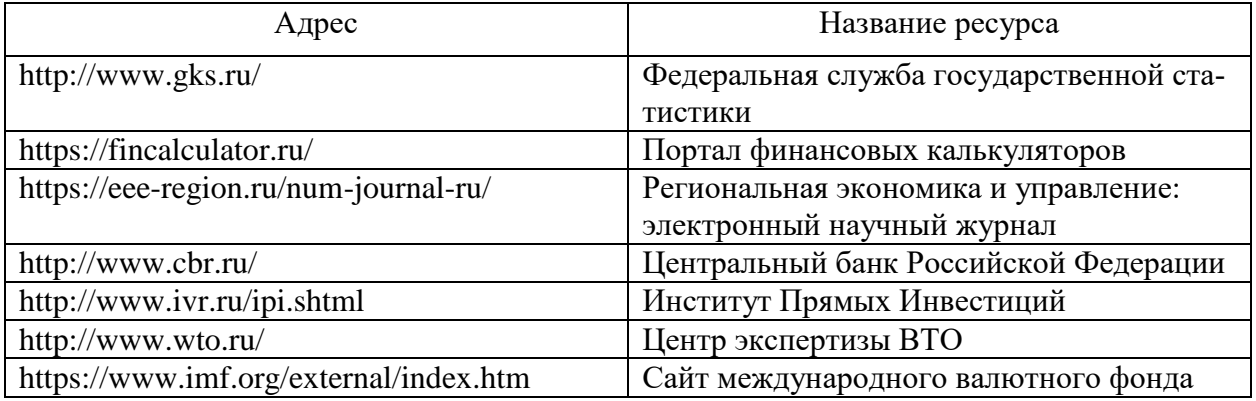

### **10. Методические указания для обучающихся по освоению дисциплины**

1. Интернет-технологии ведения бизнеса : метод. рекомендации по самостоятельной работе/ сост. С. Н. Косников. – Краснодар : КубГАУ, 2022. – 64 с. URL: (подготовлено для размещения на портал)

2. Интернет-технологии ведения бизнеса : метод. рекомендации для практических занятий / сост. С. Н. Косников. – Краснодар : КубГАУ, 2022. – 79 с. URL: (подготовлено для размещения на портал)

Освоение дисциплины обучающимися производится в соответствии с локальными нормативными актами:

Пл КубГАУ 2.2.4 «Фонд оценочных средств»;

 Пл КубГАУ 2.5.18 «Организация образовательной деятельности по программам бакалавриата»;

 Пл КубГАУ 2.5.29 «О формах, методах и средствах, применяемых в учебном процессе».

# **11 Перечень информационных технологий, используемых при осуществлении образовательного процесса по дисциплине, включая перечень программного обеспечения и информационных справочных систем**

Информационные технологии, используемые при осуществлении образовательного процесса по дисциплине, позволяют: обеспечить взаимодействие между участниками образовательного процесса, в том числе синхронное и (или) асинхронное взаимодействие, посредством сети «Интернет»; фиксировать ход образовательного процесса, результатов промежуточной аттестации по дисциплине и результатов освоения образовательной программы; организовать процесс образования путем визуализации изучаемой информации посредством использования презентаций, учебных фильмов; контролировать результаты обучения на основе компьютерного тестирования.

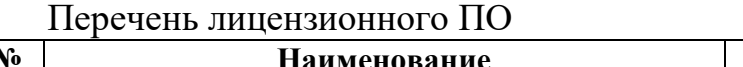

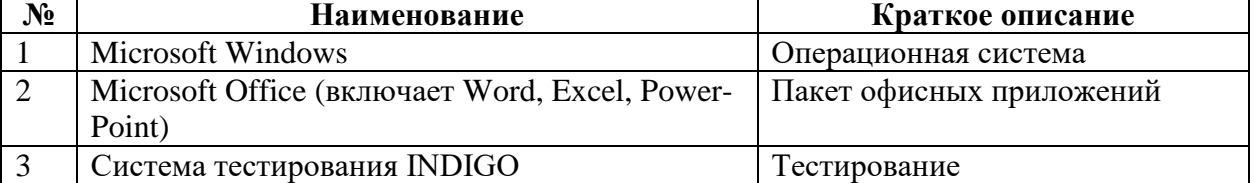

Перечень профессиональных баз данных и информационных справочных систем

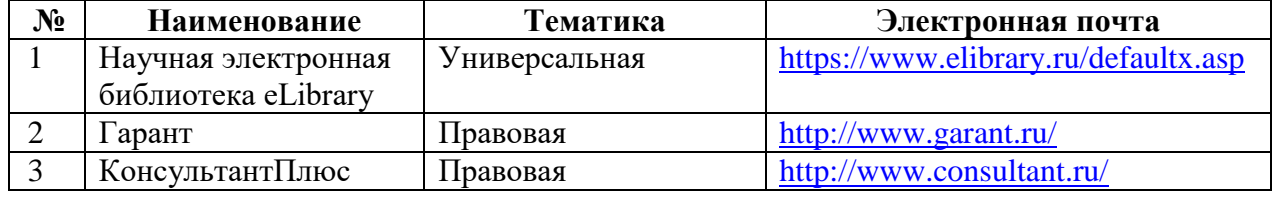

# **12 Материально-техническое обеспечение для обучения по дисциплине**

Планируемые помещения для проведения всех видов учебной деятельно-

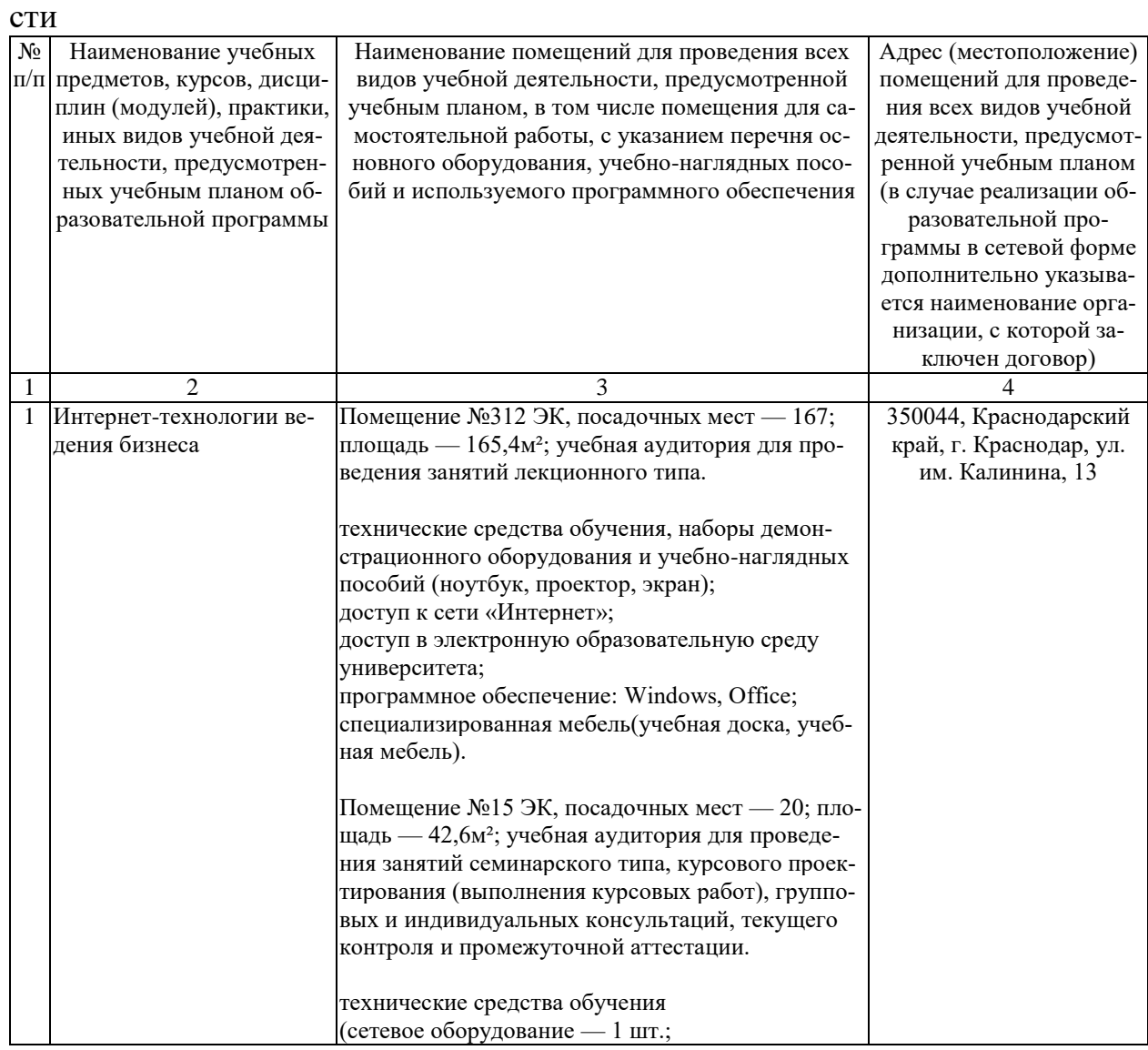

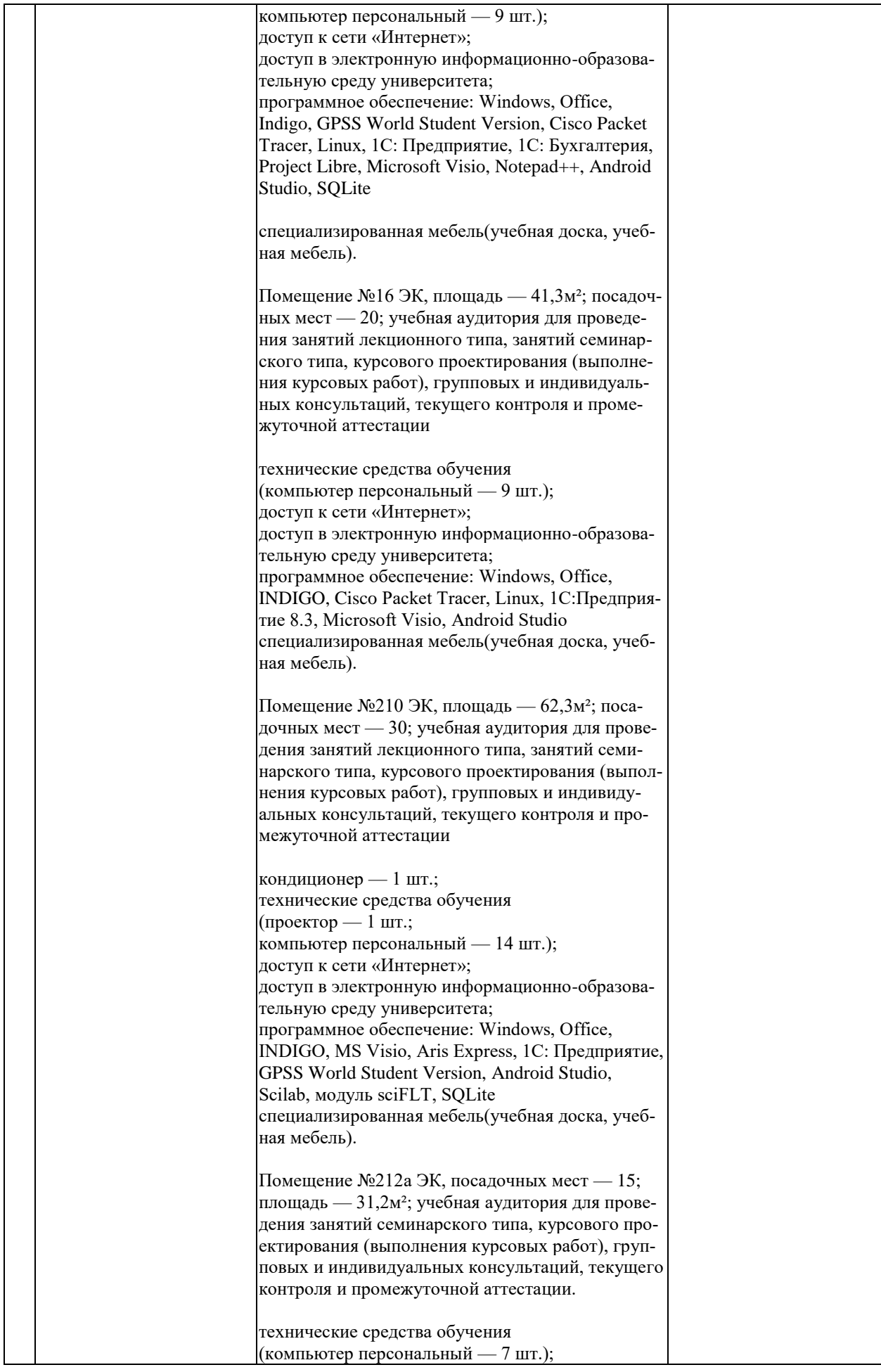

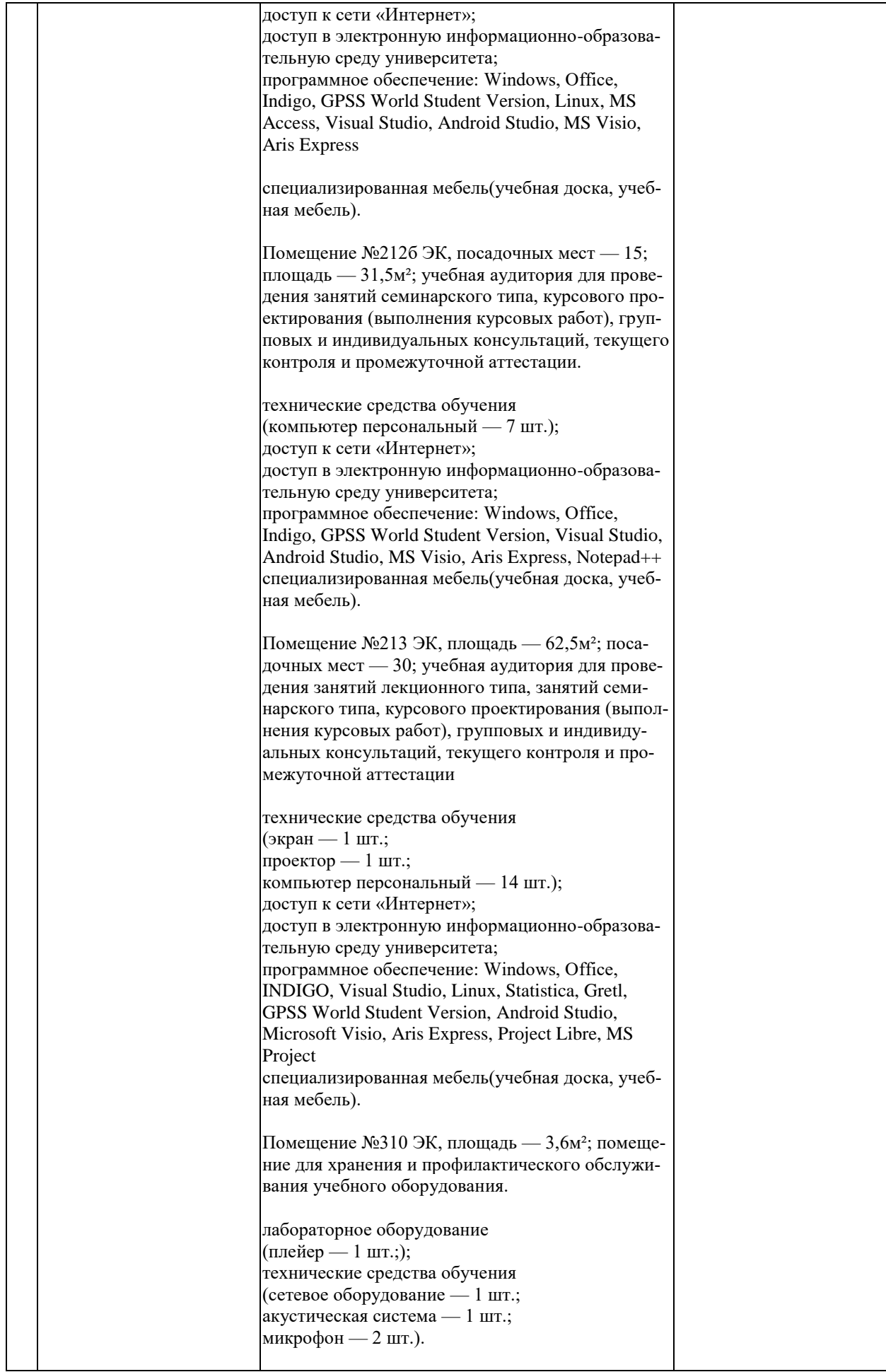

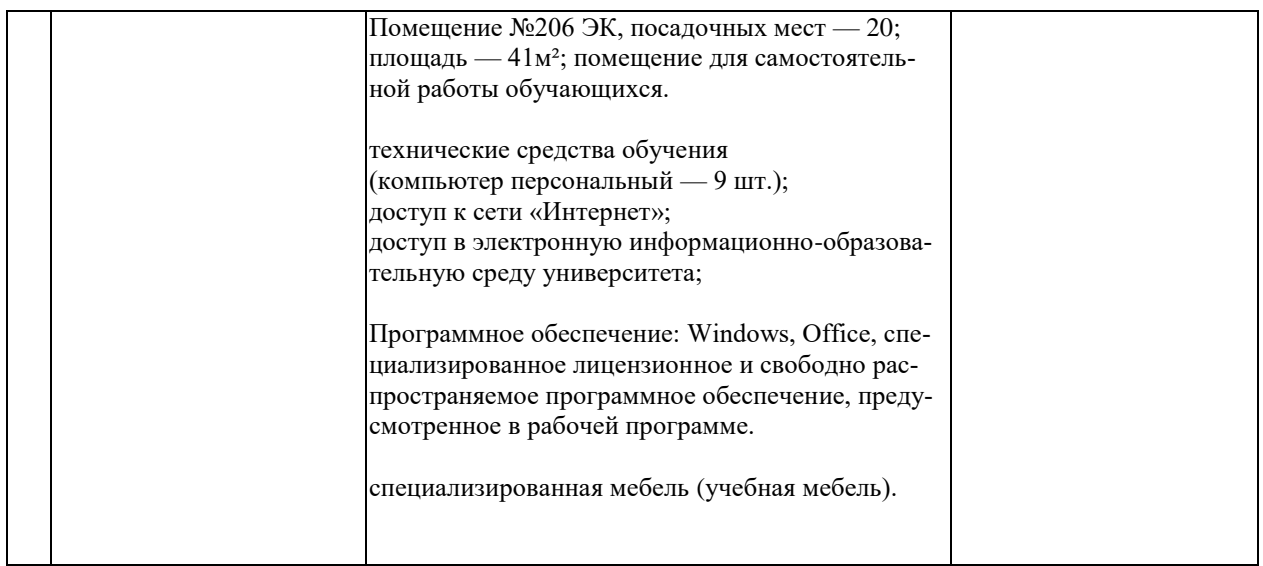